## **Mailing- bzw. Verteilerlisten**

An der HFT Stuttgart gibt es verschiedene Verteiler- bzw. Mailinglisten über die Mitarbeiter und Professoren E-Mails an vordefinierte Benutzergruppen senden können. Allerdings funktioniert dies nur mit dem E-Mail-Account der HFT Stuttgart und nicht mit einer evtl. privaten anderen E-Mail-Adresse. Studierende und Lehrbeauftragte können keine E-Mails über Verteilerlisten senden.

An die "großen" Verteilerlisten (alle, stud, staff, prof) dürfen nur bestimmte, hierfür autorisierte Absender versenden. Dies muss über das Rektorat beantragt werden.

[Übersicht der Mailinglisten als PDF.](https://wiki.hft-stuttgart.de/download/attachments/54448746/mailinglisten-2013-05-29.pdf?version=1&modificationDate=1576753663000&api=v2)

## Aktualisierung

Mailinglisten werden zu Semesterbeginn täglich aktualisiert und im laufenden Semester im wöchentlichen Rhythmus.

## Struktur von Mailinglisten

Es gibt Mailinglisten die Professoren, Mitarbeiter, Studierende, Semesterverbände, Lehrbeauftragte oder eine Kombination davon adressieren. Die Mailinglisten der HFT Stuttgart weisen eine hierarchische Struktur auf (siehe Abbildung).

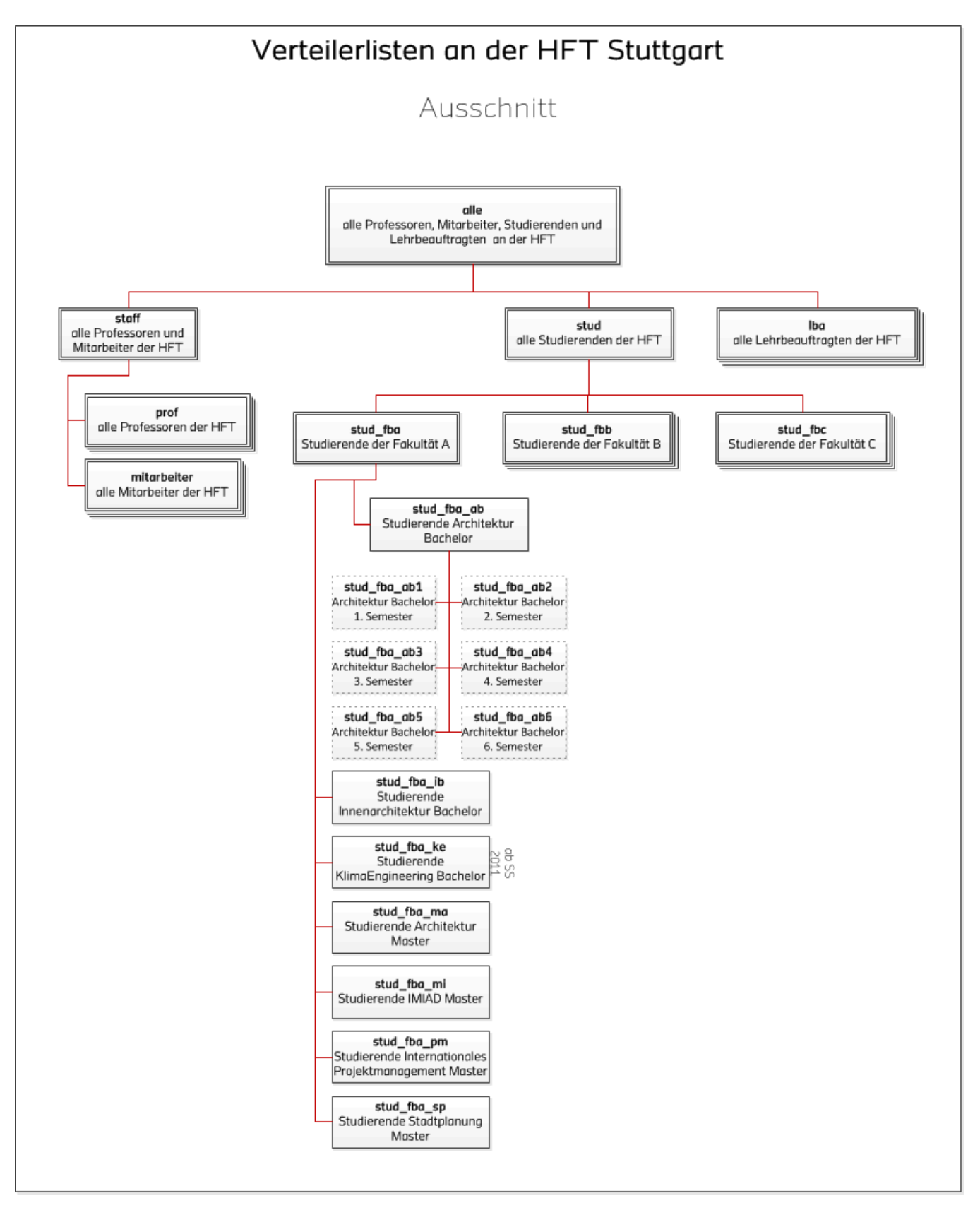

Alle Studiengänge können bis auf Semesterebene angesprochen werden. Aus Platzgründen ist dies im Organigramm nur am Beispiel des Bachelor-Studienganges Architektur graphisch dargestellt.

Hinweis: [Eine detaillierte Darstellung des obigen Organigramms inkl. Mailinglisten der einzelnen Studiengänge können Sie sich als PDF herunterladen.](https://wiki.hft-stuttgart.de/download/attachments/54448746/mailinglisten-2013-05-29.pdf?version=1&modificationDate=1576753663000&api=v2)

## Beispiele

**Beispiel 1:** Sie möchten eine E-Mail an alle Hochschulangehörigen und Lehrbeauftragten der HFT Stuttgart senden. Sie benutzen die Verteilerliste **alle** und schreiben in das Adressfeld Ihres E-Mail-Clients [alle@hft-stuttgart.de.](mailto:alle@hft-stuttgart.de)

**Beispiel 2:** Sie möchten eine E-Mail an alle Studierenden der HFT Stuttgart senden. Sie benutzen die Verteilerliste **stud** und schreiben in das Adressfeld Ihres E-Mail-Clients [stud@hft-stuttgart.de.](mailto:stud@hft-stuttgart.de)

**Beispiel 3:** Sie möchten eine E-Mail an alle Studierenden der Fakultät A senden. Sie benutzen die Verteilerliste **stud\_fba** und schreiben in das Adressfeld Ihres E-Mail-Clients [stud\\_fba@hft-stuttgart.de.](mailto:stud_fba@hft-stuttgart.de)

**Beispiel 4:** Sie möchten eine E-Mail an alle Studierenden des Bachelor-Studienganges Architektur der Fakultät A senden. Sie benutzen die Verteilerliste **stud\_fba\_ab** und schreiben in das Adressfeld Ihres E-Mail-Clients [stud\\_fba\\_ab@hft-stuttgart.de](mailto:stud_fba_ab@hft-stuttgart.de).

**Beispiel 5:** Sie möchten eine E-Mail an alle Studierenden im 1. Semester des Bachelor-Studienganges Architektur der Fakultät A senden. Sie benutzen die Verteilerliste **stud\_fba\_ab1** und schreiben in das Adressfeld Ihres E-Mail-Clients [stud\\_fba\\_ab1@hft-stuttgart.de.](mailto:stud_fba_ab1@hft-stuttgart.de)